reimus.NET GmbH

# RS-Liquiditätsplanung L

Handbuch zum Excel-Tool

## **CONTROLLING** - Portal.de

#### **Inhaltsverzeichnis**

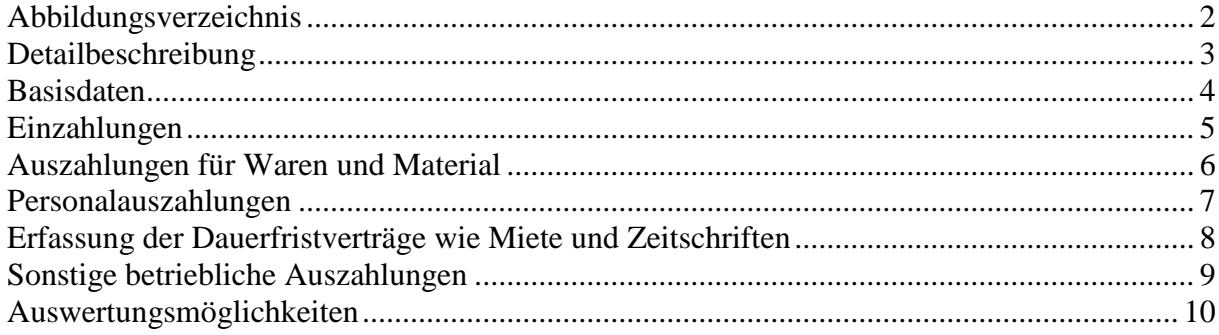

### <span id="page-2-0"></span>**Abbildungsverzeichnis**

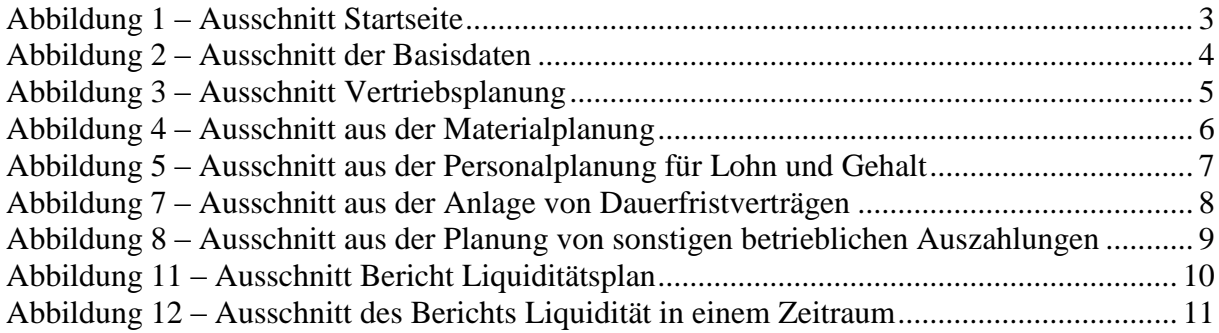

#### <span id="page-3-0"></span>**Detailbeschreibung**

Die RS-Liquiditätsplanung bietet Ihnen eine detaillierte Startseite mit einer Navigation zum Erreichen der wichtigsten Tabellen und einem Kennzahlen-Diagramm in dem der Bestand liquider Mittel im Ist und Plan im zwölf Monats Verlauf dargestellt wird.

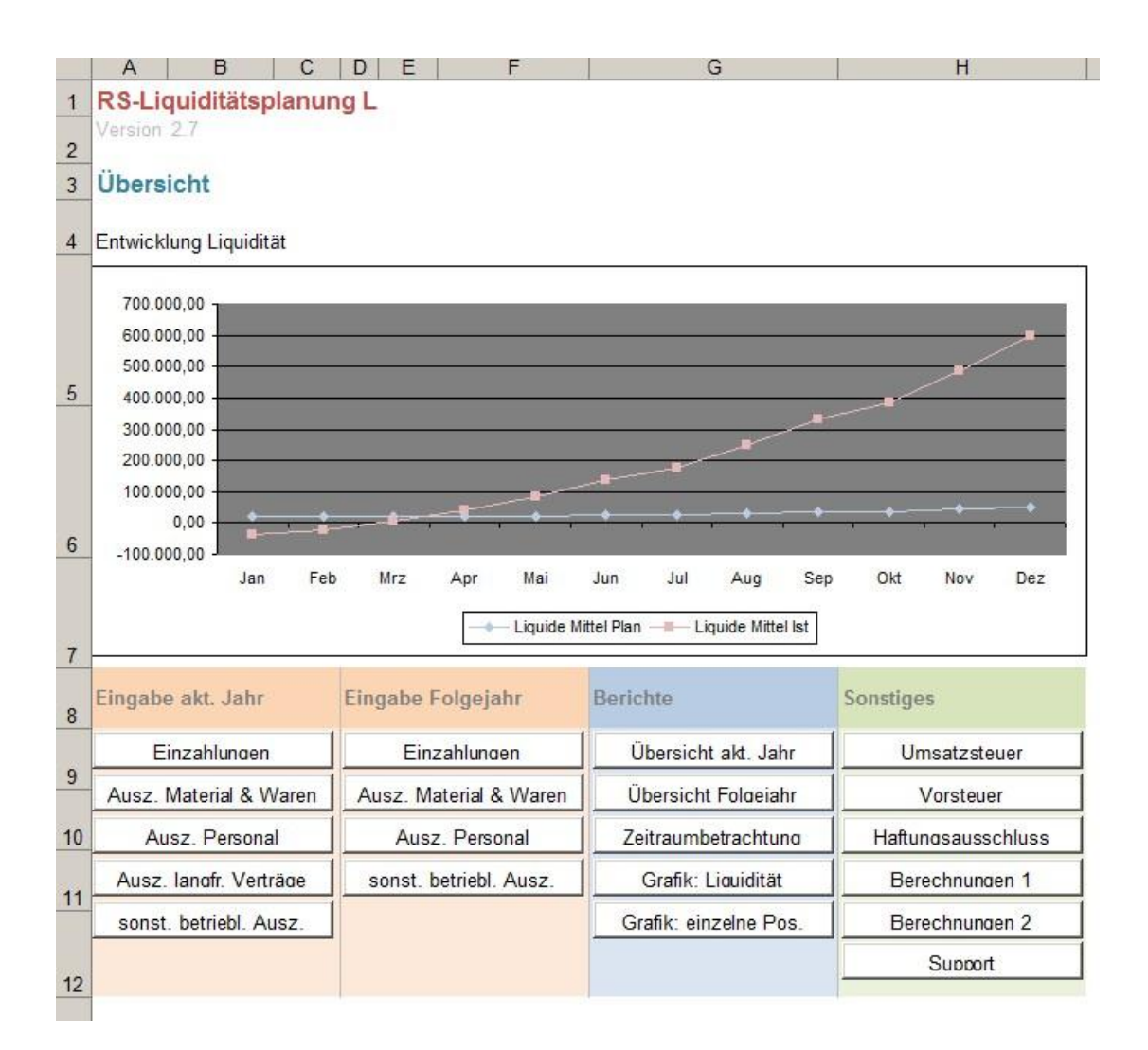

Abbildung 1 – Ausschnitt Startseite

#### <span id="page-4-0"></span>**Basisdaten**

Bevor Sie das Tool in Betrieb nehmen, sollten Sie die Angaben in den Basisdaten auf der Startseite überprüfen und ggf. anpassen. Hierzu gehören die Einstellungen zur Umsatzsteuervorauszahlung und die Vergabe der Zinssätze für das Bankkonto. Daneben finden Sie noch weitere Informationen über das Tool sowie den Kontakt zum Support.

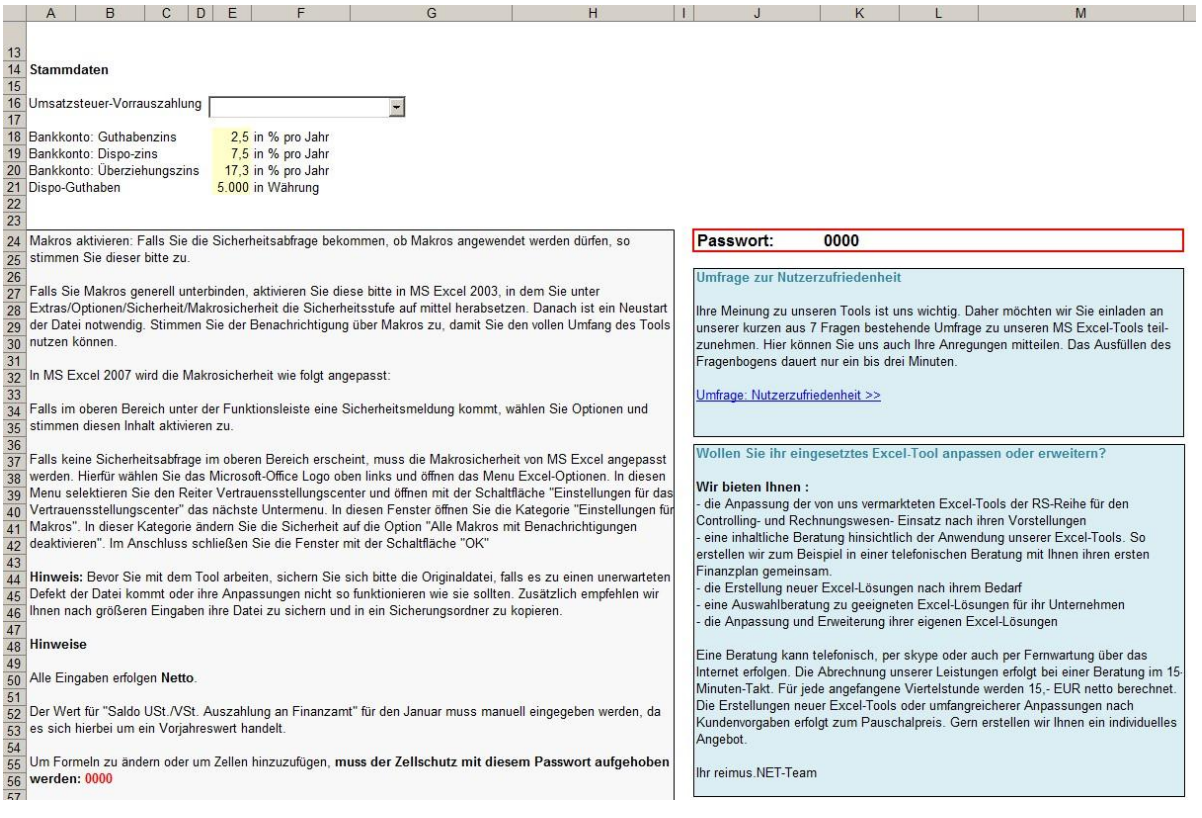

Abbildung 2 – Ausschnitt der Basisdaten

Im Folgenden wird die Erfassung der Daten für das Planjahr beschrieben. Diese sind ebenfalls analog für die Planung und Auswertung des Folgejahres anzuwenden.

#### <span id="page-5-0"></span>**Einzahlungen**

Das Tool unterstützt Sie bei der gesamten Planung und Auswertung Ihres Unternehmens. In den Einzahlungen haben Sie die Möglichkeit, Ihre Umsätze für jeden Monat und jedes Produkt/Projekt einzeln zu planen. Durch Gruppierungsfunktionen können Sie die Ist-Ebene jedes Monats einblenden. Neben der manuellen Planung können Sie auch eigene Formeln in den Einzahlungen nutzen. Zudem erlaubt das Tool die Verwendung von Verweisen auf andere Dateien. Zusätzlich können Sie in den ersten vier Produkten über einen Hyperlink in eine Detailansicht des Produktes wechseln.

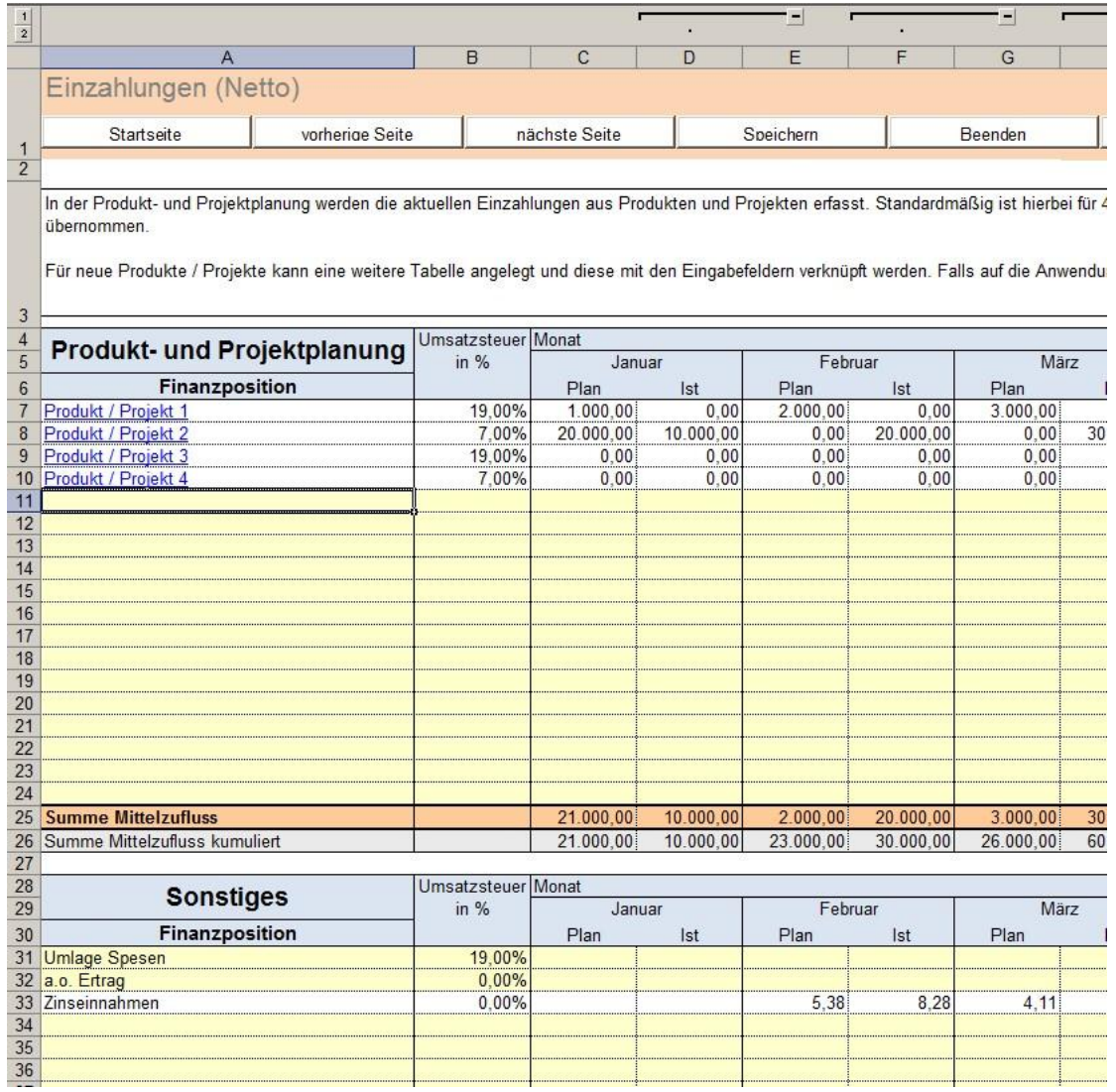

Abbildung 3 – Ausschnitt Vertriebsplanung

Sie können die Bezeichnungen in den Tabellen an Ihre Bedürfnisse anpassen. Im Tabellenblatt Einzahlungen können Sie zum Beispiel die Produktbezeichnungen ändern oder neue Positionen hinzufügen. Falls Sie genauere Planungen benötigen, können Sie auch zusätzliche Tabellen anlegen und diese mit diesem Tabellenblatt verknüpfen. Für größere Anpassungen oder um die Gliederungsfunktionen zu nutzen, müssen Sie den Blattschutz aufheben. Eine Anleitung zum Aufheben des Schutzes finden Sie im Tabellenblatt "Index".

#### <span id="page-6-0"></span>**Auszahlungen für Waren und Material**

Neben der Erfassung der Einzahlungen können Sie ebenfalls detailliert Ihre Materialauszahlungen eingeben. Die Planung erfolgt ebenfalls nach einzelnen Monaten und kann durch eigene Formeln zum Beispiel in Abhängigkeit vom Umsatz ergänzt werden, wie in der Einzahlungstabelle können Sie auch hier auf die Detailseiten der Produkte und Projekte wechseln, um dort genauere Angaben zu erfassen. Es ist außerdem möglich über die Gliederungsfunktion die Ist-Spalten einzublenden.

| $\begin{array}{c c} 1 \\ \hline 2 \end{array}$ |                                                                                                    |                          |                   |                 |           |          |          |          |          | $\left  \cdot \right $ | 圓       |
|------------------------------------------------|----------------------------------------------------------------------------------------------------|--------------------------|-------------------|-----------------|-----------|----------|----------|----------|----------|------------------------|---------|
|                                                | $\overline{A}$                                                                                                    | B                        | $\mathbb{C}$      | <sub>D</sub>    | E         | F        | G        | H        |          | K                      | M       |
|                                                | Auszahlungen (Netto)                                                                                                    |                          |                   |                 |           |          |          |          |          |                        |         |
|                                                | Startseite                                                                                                    | vorherige Seite          | nächste Seite     |                 | Speichern |          | Beenden  |          | Support  |                        |         |
| $\mathbf 1$<br>$\overline{2}$                  |                                                                                                    |                          |                   |                 |           |          |          |          |          |                        |         |
|                                                | In diesem Blatt werden alle Auszahlungen für Material, Waren oder bezogene Leistungen erfasst. Dafür wird in der ersten Spalte das Material erfasst, In der Spalte "Abhängigkeit<br>vom Gesamtumsatz" kann entschieden werden, ob die Planwerte automatisch berechnet werden sollen. Wenn kein "X" eingetragen wird, dann müssen die Planwerte manuell über<br>die Formel geschrieben werden. Die Ist-Werte müssen für jede Periode manuell erfasst werden. Für die automatische Berechnung ist es notwendig ein Prozentsatz anzugegeben,<br>der anhand des Gesamtumsatzes den Materialanteil bestimmt. Der Gesamtumsatz setzt sich dabei aus Einzahlungen für Produkte und Proiekte zusammen. |                          |                   |                 |           |          |          |          |          |                        |         |
| $\mathbf{3}$<br>$\overline{4}$                 |                                                                                                    | Abhängigkeit             | prozentualer      | Vorsteuer Monat |           |          |          |          |          |                        |         |
| $\overline{5}$                                 | <b>Material / Wareneinkauf</b>                                                                                                    | vom Gesamtumsatz         | Anteil vom Umsatz | in $%$          | Januar    |          | Februar  |          | März     | April                  | Mai     |
| $6\phantom{a}$                                 | Finanzposition                                                                                                    | (bei ja ein X eintragen) |                   |                 | Plan      | Ist      | Plan     | Ist      | Plan     | Plan                   | Plan    |
|                                                | Produkt / Projekt 1                                                                                                    |                          |                   | 19.00%          | 0.00      | 0.00     | 0.00     | 0.00     | 0.00     | 0.00                   | 0.0     |
| 8                                              | Produkt / Projekt 2                                                                                                    |                          |                   | 7.00%           | 0.00      | 0.00     | 0.00     | 0.00     | 0.00     | 0.00                   | 0.0     |
| 9                                              | Produkt / Projekt 3                                                                                                    |                          |                   | 19.00%          | 0.00      | 0.00     | 0.00     | 0.00     | 0.00     | 0.00                   | 0,0     |
|                                                | 10 Produkt / Projekt 4                                                                                                    |                          |                   | 7.00%           | 0.00      | 0.00     | 0.00     | 0.00     | 0.00     | 0.00                   | 0.0     |
|                                                | 11 Material 1                                                                                                    |                          |                   |                 |           |          |          |          |          |                        |         |
|                                                | 12 Material 2                                                                                                    | $\overline{X}$           | 25.00%            |                 | 5.250.00  | 2,500.00 | 500.00   | 5.000.00 | 750.00   | 1.000.00               | 1.250.0 |
| 13                                             |                                                                                                    |                          |                   |                 |           |          |          |          |          |                        |         |
| 14                                             |                                                                                                    |                          |                   |                 |           |          |          |          |          |                        |         |
| 15                                             |                                                                                                    |                          |                   |                 |           |          |          |          |          |                        |         |
| 16                                             |                                                                                                    |                          |                   |                 |           |          |          |          |          |                        |         |
| 17                                             |                                                                                                    |                          |                   |                 |           |          |          |          |          |                        |         |
| 18                                             |                                                                                                    |                          |                   |                 |           |          |          |          |          |                        |         |
| 19                                             |                                                                                                    |                          |                   |                 |           |          |          |          |          |                        |         |
| 20                                             |                                                                                                    |                          |                   |                 |           |          |          |          |          |                        |         |
| 21                                             |                                                                                                    |                          |                   |                 |           |          |          |          |          |                        |         |
| 22                                             |                                                                                                    |                          |                   |                 |           |          |          |          |          |                        |         |
| 23                                             |                                                                                                    |                          |                   |                 |           |          |          |          |          |                        |         |
| 24                                             |                                                                                                    |                          |                   |                 |           |          |          |          |          |                        |         |
| 25                                             |                                                                                                    |                          |                   |                 |           |          |          |          |          |                        |         |
| 26                                             | <b>Summe Mittelabfluss</b>                                                                                                    |                          |                   |                 | 5.250.00  | 2.500.00 | 500.00   | 5.000.00 | 750.00   | 1.000,00               | 1.250.0 |
| 27<br>28                                       | Summe Mittelabfluss kumuliert                                                                                                    |                          |                   |                 | 5.250.00  | 2.500.00 | 5.750.00 | 7,500.00 | 6.500.00 | 7.500.00               | 8.750.0 |

Abbildung 4 – Ausschnitt aus der Materialplanung

Wenn Sie Ihre Auszahlungen an Hand Ihrer Einzahlungen planen möchten, tragen Sie für die jeweilige Position ein "X" in die Spalte B ein. In der Spalte C erfassen Sie noch den prozentualen Anteil. Neben dem Einsatz von Formeln können Sie auch wie bei den Einzahlungen die Bezeichnungen der Positionen beliebig anpassen.

#### <span id="page-7-0"></span>**Personalauszahlungen**

Neben den Materialauszahlungen sind auch die Personalauszahlungen im Unternehmen ein wichtiger Aspekt. Hierfür bietet Ihnen die RS-Liquiditätsplanung XL ebenfalls eine entsprechende Tabelle an. Die Personalauszahlungen werden in der Liquiditätsplanung L vereinfacht erfasst. Für eine genauere Erfassung nutzen Sie am besten die RS-Liquiditätsplanung XL.

Um die Personalauszahlungen zu erfassen, tragen Sie die geplanten bzw. gezahlten Gehälter, Löhne und SV-Beiträge in die Tabelle ein. Für die Planung können Sie auch eine vereinfachte Variante nehmen, welche die Werte am Umsatz schätzt. Sie können noch weitere Positionen wie Geschäftführergehälter oder Tantieme in der Tabelle problemlos ergänzen.

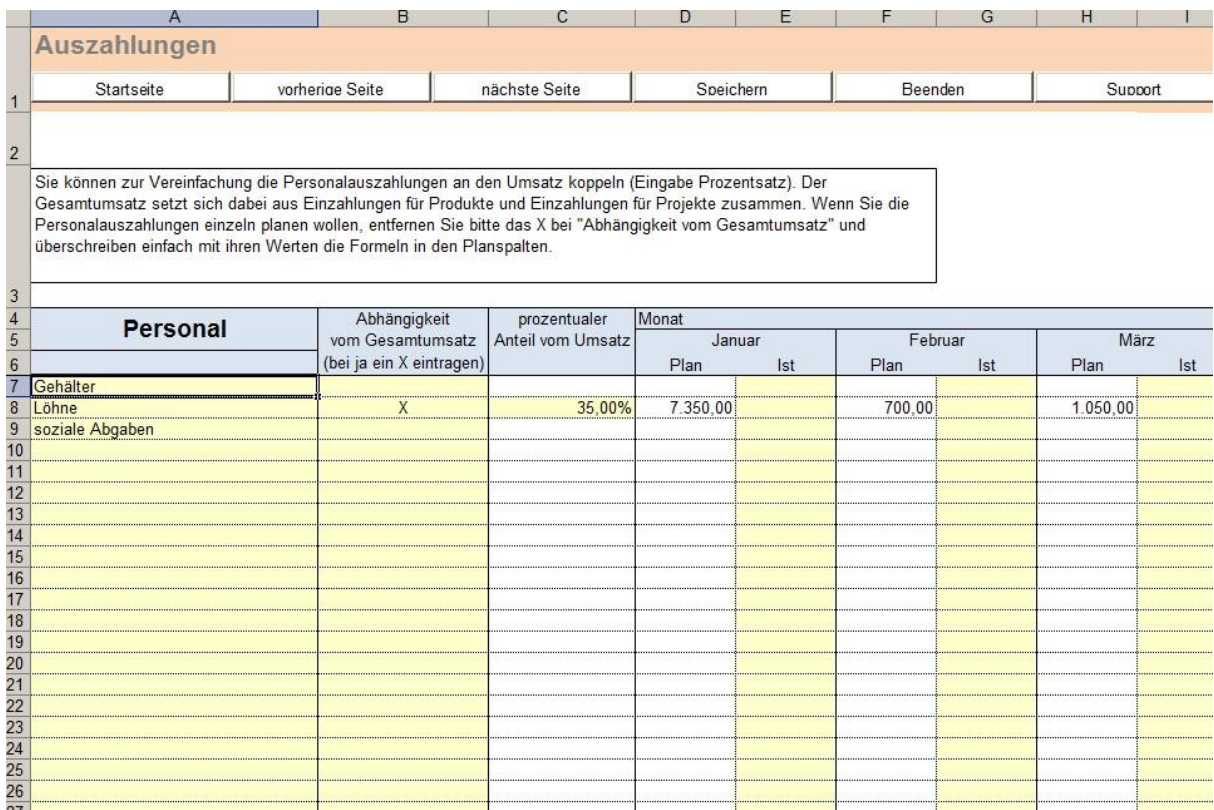

Abbildung 5 – Ausschnitt aus der Personalplanung für Lohn und Gehalt

#### <span id="page-8-0"></span>**Erfassung der Dauerfristverträge wie Miete und Zeitschriften**

Ein weiterer wichtiger Punkt neben den Material- und Personalauszahlungen sind die Auszahlungen im Bereich der sonstigen betrieblichen Aufwendungen. Hierzu gehören unter anderen Raumkosten wie Miete und Reinigung, Fahrzeugkosten, Beratungskosten etc. Zunächst werden hierfür die Dauerfristverträge angelegt. Hierbei handelt es sich um Auszahlungen die regelmäßig in gleicher Höhe wiederkommen. Hierunter fallen zum Beispiel Mieten, Leasingkosten, Zeitschriftenabos, Hausmeisterdienste usw. Um diese zu erfassen, tragen Sie zunächst eine Bezeichnung für den Vertrag in die Tabelle ein. Danach legen Sie fest, wann die Auszahlungen beginnen und welcher Betrag gezahlt werden muss. Im Anschluss wird der Intervall sowie die Vorsteuer festgesetzt. Falls das Abo im Planungszeitraum endet, können Sie dies hier auch erfassen.

| A                                                                                                    |                                                                                                    | ь | C          |               |  |                                                                                                    |                            | G                  |  |  |  |
|----------------------------------------------------------------------------------------------------|----------------------------------------------------------------------------------------------------|---|------------|---------------|--|----------------------------------------------------------------------------------------------------|----------------------------|--------------------|--|--|--|
|                                                                                                    |                                                                                                    |   |            |               |  | Eingabe von langfristigen Verträgen für sonstige betriebliche Auszahlungen                                              |                            | R.                 |  |  |  |
|                                                                                                    | Startseite<br>vorherige Seite                                                                                                    |   |            | nächste Seite |  | Speichern                                                                                                    |                            | Beenden<br>Support |  |  |  |
|                                                                                                    |                                                                                                    |   |            |               |  |                                                                                                    |                            |                    |  |  |  |
| In diesem Tabellenblatt werden alle konstanten regelmäßig auftretenden Auszahlungen, wie Miete und Zeitschriftenabos, erfasst. |                                                                                                    |   |            |               |  |                                                                                                    |                            |                    |  |  |  |
|                                                                                                    | Dafür tragen Sie in der Spalte "Startmonat" den entsprechenden Monat (1-12) für die erste Zahlung ein. Bei quartalsweiser oder jährlicher Zahlung können<br>Sie in der Spalte "Zahlungsintervall" den Zahlungsrhytmus mit der Anzahl der Monate eingeben (Bsp. Zahlung je Quartal = 3). Bei Vertragsbeendigung                                                                                                    |   |            |               |  |                                                                                                    |                            |                    |  |  |  |
|                                                                                                    |                                                                                                    |   |            |               |  |                                                                                                    |                            |                    |  |  |  |
|                                                                                                    | wird in der Spalte "letzte Zahlung im Monat" der letzte Monat erfasst, in dem eine Zahlung erfolgt. Falls die letzte Zahlung im Folgejahr ist, muss zum<br>entsprechenden Monat 12 hinzuaddiert werden (Bsp: Februar im Folgejahr: 2 + 12 = 14) Im Feld Bemerkungen können Sie weitere Informationen zum<br>jeweiligen Vertrag erfassen, wie zum Beispiel die Kündigungsfrist. Wenn ein Vertrag erst im Folgejahr beginnen soll, dann geben Sie bitte den Startmonat<br>+ 12 (Bsp: Februar im Folgejahr: $2 + 12 = 14$ ) ein. |   |            |               |  |                                                                                                    |                            |                    |  |  |  |
|                                                                                                    |                                                                                                    |   |            |               |  |                                                                                                    |                            |                    |  |  |  |
|                                                                                                    |                                                                                                    |   |            |               |  |                                                                                                    |                            |                    |  |  |  |
|                                                                                                    |                                                                                                    |   |            |               |  |                                                                                                    |                            |                    |  |  |  |
| sonstige Auszahlungen                                                                                                    |                                                                                                    |   |            |               |  |                                                                                                    |                            |                    |  |  |  |
|                                                                                                    |                                                                                                    |   |            |               |  | Vertragsbezeichnung Startmonat als Zahl Betrag je Intervall Zahlungsintervall in alle X Monate Iletzte Zahlung im Monat | Vorsteuer in % Bemerkungen |                    |  |  |  |
| HB-Abo                                                                                                    |                                                                                                    |   | 100,000.00 |               |  |                                                                                                    | 7.00%                      |                    |  |  |  |
| Zeitschrift 2                                                                                                    |                                                                                                    |   | 25.00      |               |  |                                                                                                    | 7.00%                      |                    |  |  |  |
|                                                                                                    |                                                                                                    |   |            |               |  |                                                                                                    |                            |                    |  |  |  |
| O                                                                                                    |                                                                                                    |   |            |               |  |                                                                                                    |                            |                    |  |  |  |
| $\overline{c}$                                                                                                    |                                                                                                    |   |            |               |  |                                                                                                    |                            |                    |  |  |  |
| $\overline{3}$                                                                                                    |                                                                                                    |   |            |               |  |                                                                                                    |                            |                    |  |  |  |
| $\overline{\Lambda}$<br>5                                                                                                    |                                                                                                    |   |            |               |  |                                                                                                    |                            |                    |  |  |  |
| $\overline{6}$                                                                                                    |                                                                                                    |   |            |               |  |                                                                                                    |                            |                    |  |  |  |
|                                                                                                    |                                                                                                    |   |            |               |  |                                                                                                    |                            |                    |  |  |  |
| 8                                                                                                    |                                                                                                    |   |            |               |  |                                                                                                    |                            |                    |  |  |  |
| 9<br>$\overline{0}$                                                                                                    |                                                                                                    |   |            |               |  |                                                                                                    |                            |                    |  |  |  |
| 1                                                                                                    |                                                                                                    |   |            |               |  |                                                                                                    |                            |                    |  |  |  |
| $\overline{2}$                                                                                                    |                                                                                                    |   |            |               |  |                                                                                                    |                            |                    |  |  |  |
| $\overline{3}$                                                                                                    |                                                                                                    |   |            |               |  |                                                                                                    |                            |                    |  |  |  |
|                                                                                                    |                                                                                                    |   |            |               |  |                                                                                                    |                            |                    |  |  |  |

Abbildung 6 – Ausschnitt aus der Anlage von Dauerfristverträgen

#### <span id="page-9-0"></span>**Sonstige betriebliche Auszahlungen**

Neben den bisher erfassten Daten in den Dauerfristverträgen können Sie noch weitere Einmalzahlungen im Bereich der sonstigen betrieblichen Auszahlungen eingeben. Hierfür liefert die RS-Liquiditätsplanung L ein eigenes Tabellenblatt. In diesem Blatt erfassen Sie wie gewohnt die Werte für Plan und Ist. Hier sehen Sie auch die kalkulierten Zinsen des Kreditplans.

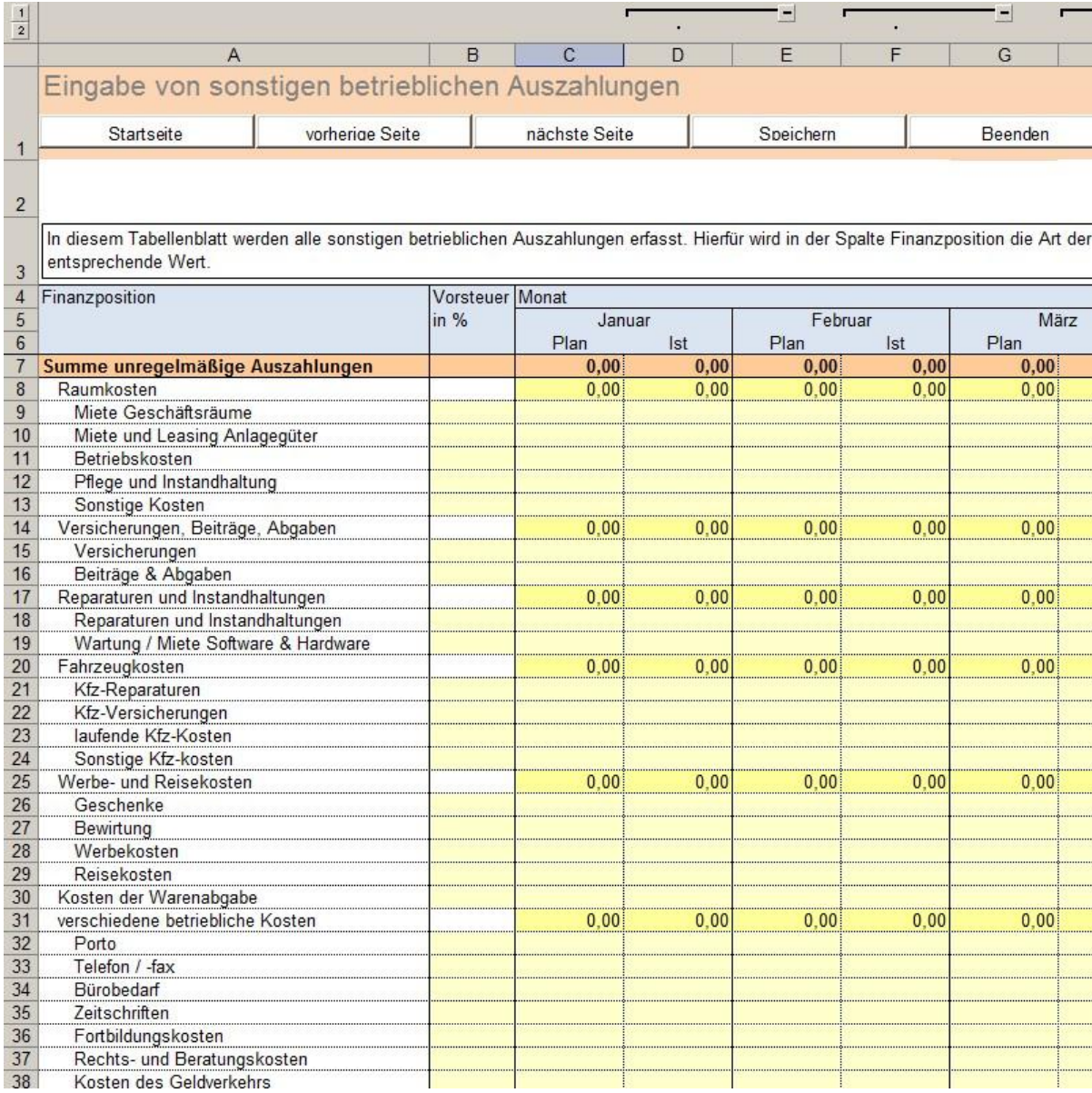

Abbildung 7 – Ausschnitt aus der Planung von sonstigen betrieblichen Auszahlungen

#### <span id="page-10-0"></span>**Auswertungsmöglichkeiten**

 $\frac{1}{2}$ 

Die RS-Liquiditätsplanung L bietet Ihnen verschiedene Auswertungsmöglichkeiten. Dazu gehören die Generierung eines Liquiditätsplans, eine Zeitraumauswertung, eine Einzelpositionsauswertung sowie eine Darstellung des Liquiditätsverlaufs.

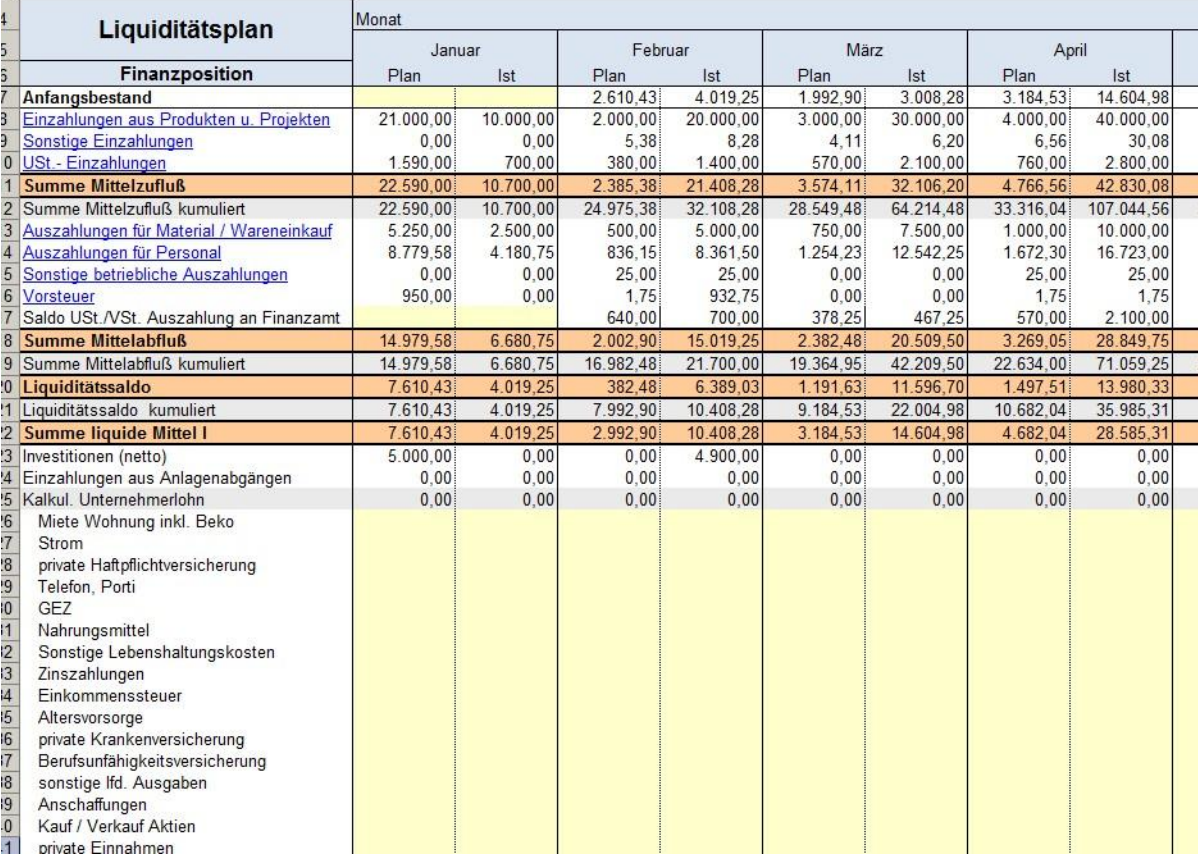

Abbildung 8 – Ausschnitt Bericht Liquiditätsplan

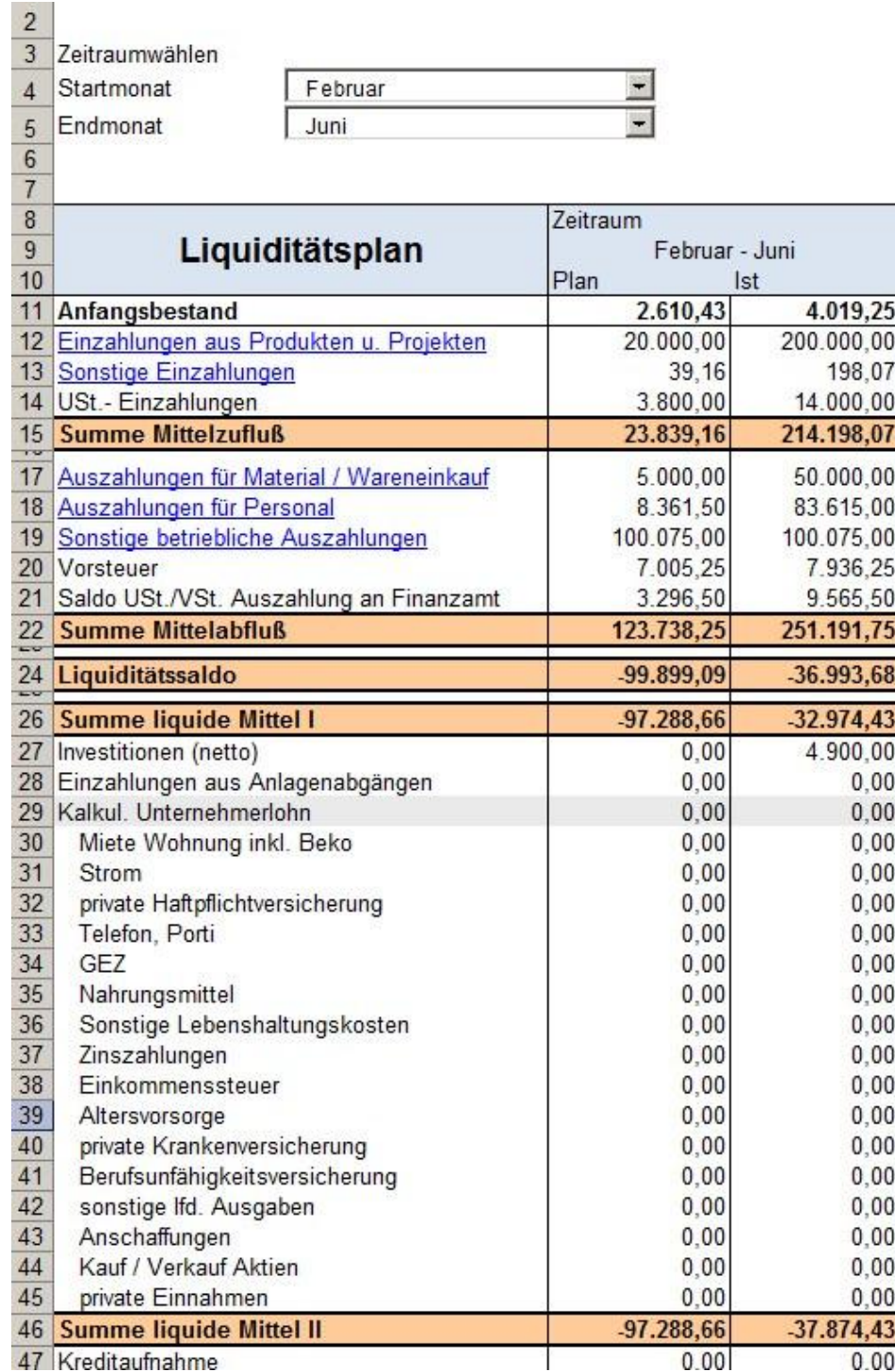

Abbildung 9 – Ausschnitt des Berichts Liquidität in einem Zeitraum

Da das System bewusst auf Basis von MS Excel erstellt wurde, lässt es sich schnell, auch ohne Programmkenntnisse, an die eigenen Anforderungen anpassen.

Gern unterstützen wir Sie dabei! Unsere Excel-Experten beraten Sie gern und erstellen Ihnen ein individuelles Angebot.